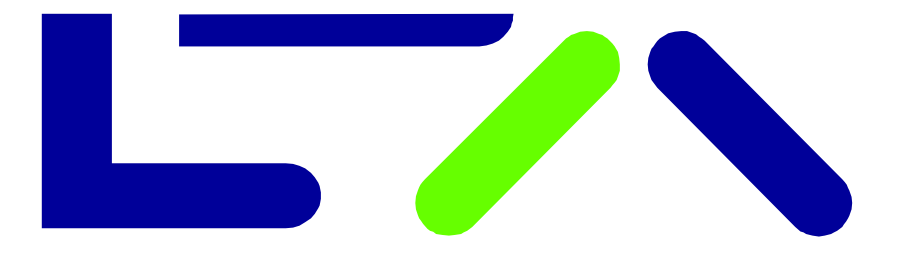

# X-pand into the Future

# **e u r e x** *runds chr e iben 018/14*

**Datum:** 23. Januar 2014 **Empfänger:** Alle Handelsteilnehmer der Eurex Deutschland und Eurex Zürich sowie Vendoren **Autorisiert von:** Michael Peters

## **HFT-Gesetz: Erweiterung der Reports zum Entgelt für die Exzessive Systemnutzung ("ESU Entgelt") und zum Order-Transaktions-Verhältnis (OTR)**

**Verweis auf Eurex-Rundschreiben:** 212/13, 213/13

**Kontakt:** [HFT\\_LAW@eurexchange.com](mailto:HFT_LAW@eurexchange.com)

**Zielgruppe:**  Ü Alle Abteilungen **Anhänge:**  keine

#### **Zusammenfassung:**

Das Entgelt für die exzessive Systemnutzung ("Excessive System Usage Fee", "ESU Entgelt") und das Order-Transaktions-Verhältnis ("Order to Trade Ratio", OTR) wurden mit Eurex-Rundschreiben 212/13 und 213/13 angekündigt und zum 1. Dezember 2013 eingeführt. Dieses Rundschreiben enthält weitere Informationen zu

- Änderungen in den Reports zum ESU Entgelt und zum OTR
- Verfügbarkeit der untertägigen Versionen des Reports CB069 (Transaction Report)

Diese Änderungen werden zum **3. Februar 2014** in Produktion wirksam.

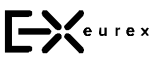

Eurex Deutschland Börsenplatz 4 60313 Frankfurt/Main Postanschrift: 60485 Frankfurt/Main Deutschland

T +49-69-211-1 17 00 F +49-69-211-1 17 01 memberservices@ eurexchange.com Internet: [www.eurexchange.com](http://www.eurexchange.com) Geschäftsführung: Dr. Thomas Book, Mehtap Dinc, Michael Peters, Andreas Preuß

ARBN: 101 013 361

## **HFT-Gesetz: Erweiterung der Reports zum Entgelt für die Exzessive Systemnutzung ("ESU Entgelt") und zum Order-Transaktions-Verhältnis (OTR)**

Am 1. Dezember 2013 hat Eurex Exchange das ESU Entgelt und das OTR eingeführt. Folgende Reports hierzu sind für die Teilnehmer derzeit in der Common Report Engine verfügbar: CB069, TD980 und TD981.

Zum 3. Februar 2014 werden die bestehenden Reports erweitert. Die Erweiterungen sind im Folgenden beschrieben. Außerdem werden Informationen zur Verfügbarkeit der untertägigen Versionen des Reports CB069 gegeben.

#### **1. Erweiterung der Reports zum ESU Entgelt und zum OTR**

Report CB069 (Transaction Report):

- Die Beschreibung des Reports im "XML Report Reference Manual" wurde aktualisiert.
- Der Report-Name in der .txt-Datei wurde von "CB069 Transaction Mix GTS" auf "CB069 Transaction Report" geändert.
- Das Feld, das die Summe der gezählten Transaktionen pro Session-ID anzeigt, wurde entfernt.

Report TD980 (Excessive System Usage Report):

- Die Beschreibung des Reports im "XML Report Reference Manual" wurde aktualisiert.
- Eine zusätzliche Spalte "Fee\_EUR" wurde eingefügt, die das ESU Entgelt in Euro anzeigt. In dieser Spalte wird das Entgelt für alle Limitüberschreitungen angezeigt, das der Teilnehmer zu zahlen hat, sollten sich die Überschreitungen als systematisch erweisen.

Report TD981 (Month-to-Date OTR):

- Die Beschreibung des Reports im "XML Reports Reference Manual" wurde aktualisiert.
- Der Report-Name in der .txt-Datei als auch im "XML Report Reference Manual" wurde von "TD981 Month-to-Date Order to Trade Ratio" auf "TD981 Month-to-Date OTR" geändert.
- Ein neues Feld wurde eingefügt, das die Gesamtzahl der Handelstage des laufenden Monats anzeigt.

Detaillierte Informationen zu allen Reports sind im aktualisierten Dokument "XML Report Reference Manual" enthalten, das auf der Eurex-Website [www.eurexchange.com](http://www.eurexchange.com) (nur englische Version) unter dem folgenden Link abrufbar ist:

### **Technology [> Eurex Exchange's](http://www.eurexchange.com/exchange-en/technology/t7/467162/?frag=467168) T7 > System documentation > Release 2.0 > Eurex Reports > Eurex XML Reports - Reference Manual**

Des Weiteren sind aktualisierte Konzeptpapiere zum ESU Entgelt und zum OTR auf der Eurex-Website unter den folgenden Links veröffentlicht worden:

#### **Technologie > [Order-Transaktions-Verhältnis](http://www.eurexchange.com/exchange-de/technologie/order-to-trade-ratio/)**

#### **Technologie > Entgelt für exzessive [Systemnutzung](http://www.eurexchange.com/exchange-de/technologie/excessive-system-usage-fee/)**

#### **2. Verfügbarkeit der untertägigen Versionen des Reports CB069**

Ab dem 3. Februar 2014 werden für Report CB069 sechsmal täglich untertägige Versionen in der Produktionsumgebung zur Verfügung gestellt. Die untertägigen Reports sind in der Simulationsumgebung ab sofort verfügbar. Diese untertägigen Reports können die Teilnehmer zum Verfolgen der Anzahl ihrer Transaktionen sowie dem georderten und dem gehandelten Volumen pro Produkt, Session-ID und User-ID nutzen.

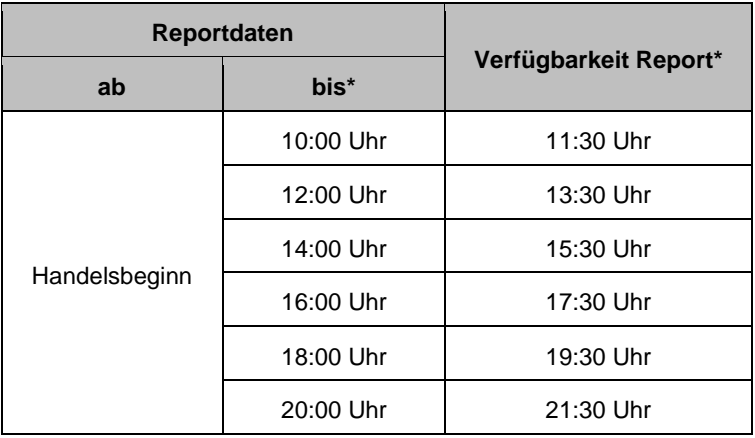

Die Reportdaten werden jeweils aggregiert für den laufenden Handelstag angezeigt. Die Zeiten, zu denen die untertägigen Reports bereitgestellt werden, sind wie folgt:

\* alle Zeiten sind MEZ

Bitte beachten Sie, dass der Report, der um 21:30 Uhr bereitgestellt wird, nicht der finale Report des Tages ist. Der finale Report wird am nächsten Handelstag geliefert, d. h. hier ändert sich die derzeitige Verfahrensweise nicht. Die untertägigen Reports sind in der Common Report Engine verfügbar und nutzen die folgende Namenskonvention: 90RPTCB069EUREXYYYYMMDDHHMM. Aus Performance-Gründen werden die untertägigen Reports nur in den folgenden Formaten zur Verfügung gestellt: .csv und .xml.

23. Januar 2014